PRESSES DE L'UNIVERSITÉ PARIS-SORBONNE

# NORMES ÉDITORIALES

# SOMMAIRE

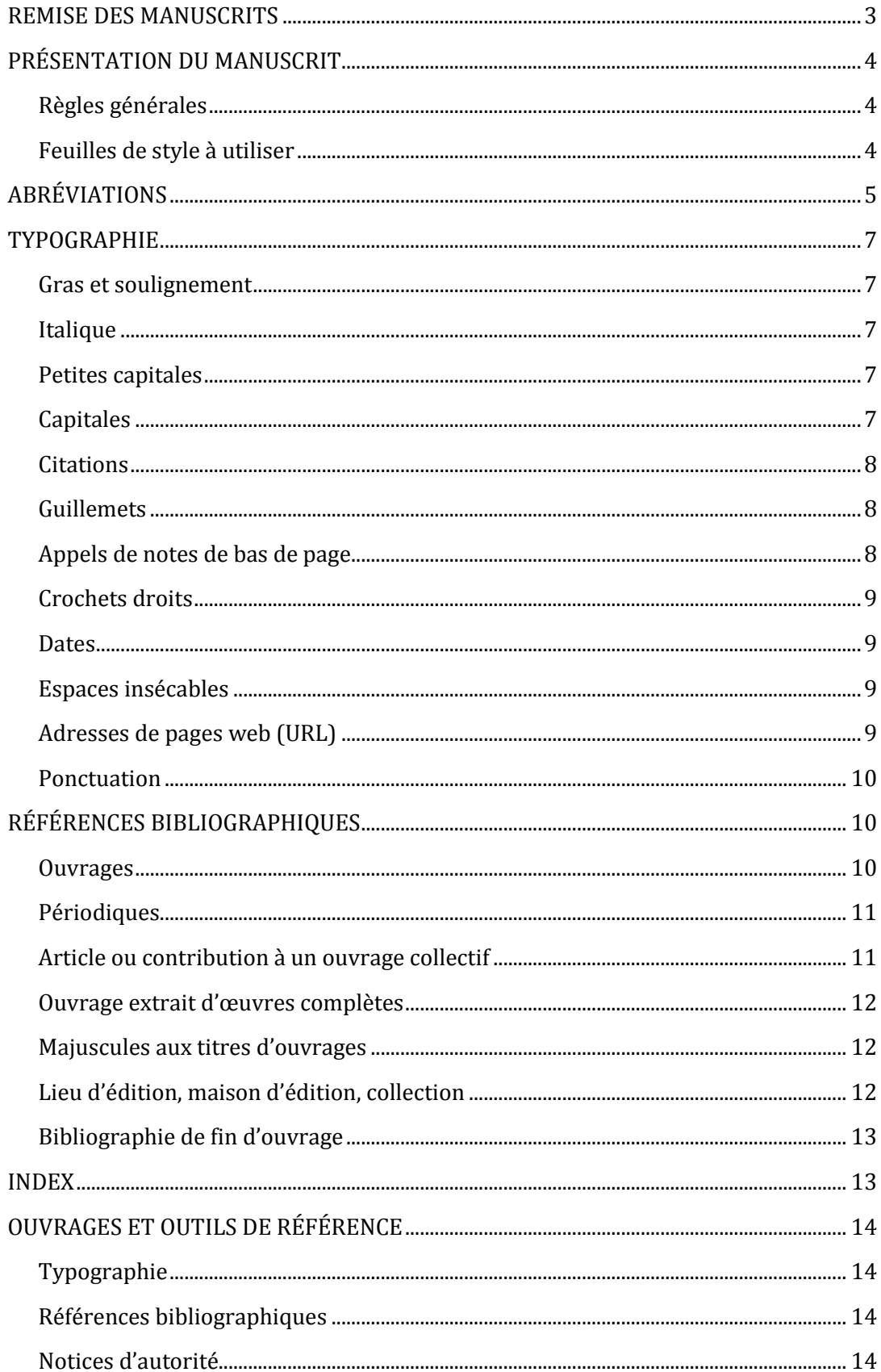

## <span id="page-2-0"></span>REMISE DU MANUSCRIT

Tout manuscrit déposé aux PUPS doit être notamment :

- **fourni sous forme de fichiers informatiques (.doc, .docx) séparés** (article par article ou chapitre par chapitre) et numérotés de manière continue<sup>1</sup> ;
- **accompagné de la liste complète des auteurs et de leurs coordonnées** : adresses électronique et postale, numéro de téléphone ;
- **accompagné d'un projet de quatrième de couverture** de 10 à 12 lignes ;
- **accompagné d'une ou plusieurs propositions d'illustration de couverture**.

Dans tous les cas, se référer au dossier de dépôt qui vous a été remis.

**Si le manuscrit comporte des figures** (illustrations, cartes, graphiques, schémas, tableaux), elles devront être :

- fournies sous forme de fichiers informatiques (.tiff, .png, .jpeg, .svg, .xls, etc.) dans un dossier séparé ;
- numérotées de la même manière que dans le document texte (numéroter les fichiers d'illustrations avec le même préfixe que le fichier texte auquel il se rapporte) ; pour les ouvrages collectifs, les mettre dans un dossier nommé comme le docuemnt Word auquel il se rapporte) ;
- de qualité presse :

 $\overline{a}$ 

- définition : 300 pixels par pouce (ppp ou dpi) pour les images en couleurs et en niveaux de gris, 1200 ppp pour les images noir et blanc ;
- taille (résolution) au moins égale à celle du format final (environ 12 cm de large en pleine page).

À défaut, il convient de fournir un tirage papier d'excellente qualité. Préciser dans tous les cas la source et les références du document.

# **Notez bien que la version du livre ou de l'article déposé pour publication est définitive.**

Lors de la révision des épreuves, seules les demandes de correction d'erreurs mineures, de coquilles ou d'erreurs grammaticales seront considérées.

<sup>1</sup> **Dans le cas d'un auteur unique**, nommer les fichiers par nom de partie ou de chapitre : 00-Pages-de-titre, 01- Introduction, 02-Partie-I, 03-Chapitre-1, […] 09-Bibliographie, 10-Index, 11-Table-des-matières. **Dans le cas d'un ouvrage collectif**, nommer les fichiers par nom d'auteur : 00-Pages-de-titre, 01-Introduction, 02-Martin, 03-Dupont, 04-Durand, […] 12-Bibliographie, 13-Index, 14-Table-des-matières, etc.

# <span id="page-3-0"></span>PRÉSENTATION DU MANUSCRIT

# <span id="page-3-1"></span>Règles générales

- **Accentuez les lettres capitales**<sup>2</sup> .
- **N'utilisez pas de tabulations** pour marquer le retrait de la première ligne d'un paragraphe (alinéa) mais exclusivement la valeur de retrait de première ligne (sur la règle). *Idem* pour les citations sorties et, le cas échéant, le retrait à gauche des vers, en cas de métriques différentes par exemple.
- **Limitez au strict minimum les sauts de lignes** : présenter les textes « au kilomètre », à l'exception des retours à la ligne pour changer de paragraphe ou signaler les intertitres.
- **Ne créez pas d'autres styles** que les styles par défaut du modèle Word.
- **N'utilisez pas la fonction puces et numéros** de Word.
- **N'utilisez ni gras, ni soulignement**.
- **L'italique est à réserver aux emplois canoniques,** décrits *infra*.
- **Évitez les intertitres creux** comme « introduction » ou « conclusion » ; laissez simplement une ligne blanche pour signaler le changement de section.
- Utilisez uniquement des polices avec empattement (*serif*) et des polices Unicode.

# <span id="page-3-2"></span>Feuilles de style à utiliser<sup>3</sup>

 $\overline{a}$ 

La feuille de style PUPS vous est fournie séparément sous forme de document informatique Word.

<sup>2</sup> Sur PC, pour l'accent aigu tapez Ctrl+4 puis la lettre voulue, pour l'accent grave AltGr+7 puis la lettre voulue. Sur Mac, pour l'accent aigu tapez Maj+Option+1 puis la lettre voulue, pour l'accent grave ` (touche à droite du clavier, endessous du signe £) puis la lettre voulue.

<sup>3</sup> L'utilisation de feuilles de styles facilite grandement la mise en forme d'un texte et permet de le structurer correctement (niveaux de titres, etc.). Sur Word pour Mac, cliquez sur le menu *Affichage*, puis dans la rubrique *Boîte à outils* sur *Styles*. Sur Word pour PC, dans le ruban *Accueil*, localisez les styles et développez cette section du ruban (flèche en bas à droite de la section).

<sup>[•••</sup> Indiquer utilisation de la barre d'outils additionnelle ? ••• ]

# <span id="page-4-0"></span>ABRÉVIATIONS

Les abréviations courantes admises par les PUPS sont les suivantes (respectez la composition en romain ou en italique ainsi que les espaces) :

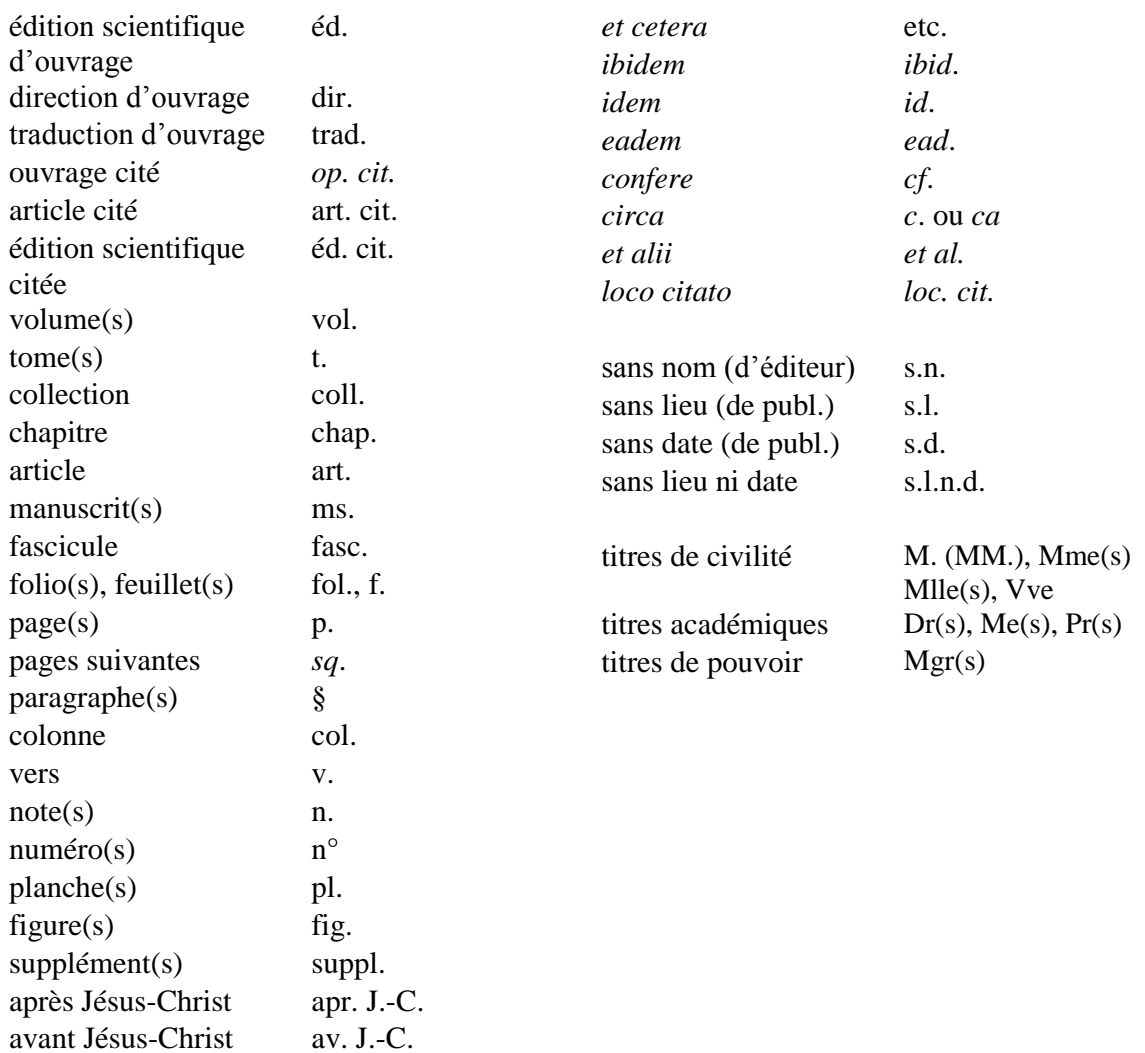

- **Toute autre abréviation est exclue** : « vols », « pp. », « ed. », « eds », « eds. », « in » ne sont par exemple pas acceptées ;
- n'utilisez « *cf*. » que pour suggérer une comparaison ou un rapprochement (utiliser « voir » dans les autres cas) ;
- **les abréviations de noms d'ouvrages ou de périodiques ne sont pas admises ;** toutefois, dans le cas d'un livre consacré à un *corpus* défini, il est possible de faire figurer les éditions de travail dans une note éditoriale préliminaire. Toute abréviation ou présentation particulière de référence doit être justifiée et rester identique du début à la fin de l'ouvrage.
- **Dans le cas d'un livre collectif, il appartient aux directeurs de volume de veiller à la cohérence de l'ouvrage en assurant l'harmonisation des articles**. Le directeur peut faire usage de renvois internes pour donner plus de cohésion à l'ouvrage et éviter les répétitions.

**Lorsqu'une référence est répétée au sein d'un même article ou d'un même chapitre**, il est inutile de la reprendre intégralement en note. Elle doit toutefois être développée intégralement au début de chaque nouveau chapitre ou article lors de la première occurrence.

*ibid.* renvoie au dernier ouvrage cité (ne pas ajouter le nom de l'auteur et faire suivre de la référence de livre, tome, partie, page, etc. si celle-ci est différente de la précédente). Exemple :

<sup>1</sup> Bartolomé Benbassar (dir.), *L'Inquisition espagnole, XV<sup>e</sup>-XIX<sup>e</sup> siècle*, Paris, Hachette, 1979, p. 86. 2 *Ibid*., p. 79. 3 *Ibid*.

*op. cit.* renvoie à un *ouvrage* déjà cité (citer d'abord l'auteur et le titre ; sauf cas particulier, il n'est pas souhaitable de tronquer le titre, mais le sous-titre peut être omis). Exemple :

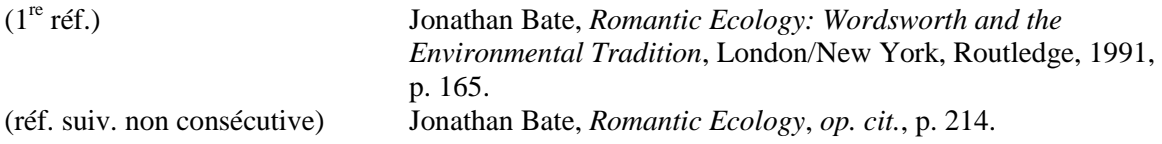

**art. cit.** renvoie à un *article* déjà cité (citer d'abord l'auteur et le titre). Exemple :

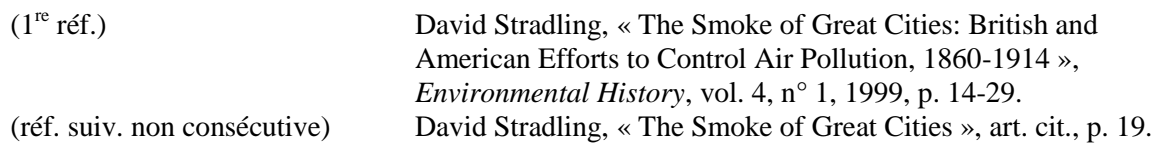

**éd. cit.** renvoie à l'*édition scientifique* déjà citée d'un ouvrage (citer d'abord l'auteur et le titre). Exemple :

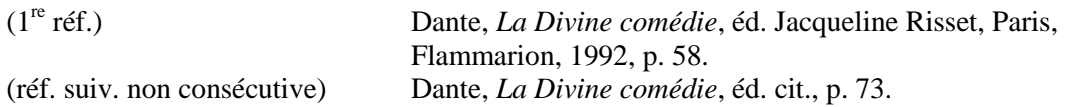

*id.* renvoie au dernier auteur masculin et *ead.* au dernier auteur féminin cités. Exemple :

<sup>1</sup> Ernst Kantorowicz, *Christus-fiscus*, dans *Mourir pour la patrie et autres textes*, Paris, Fayard, 1984, p. 73. Voir aussi, pour une expression plus nuancée de la même idée, *id*., *Les Deux Corps du roi. Essai sur la théologie politique au Moyen Âge*, dans *Œuvres*, Paris, Gallimard, 2000, p. 790. 2 *Id*., *L'Empereur Frédéric II*, Paris, Gallimard, 1987, p. 112.  $3$  *Ibid.*, p. 114.

# <span id="page-6-0"></span>TYPOGRAPHIE

# <span id="page-6-1"></span>Gras et soulignement

<span id="page-6-2"></span>Sauf exception, **n'utiliser aucun de ces enrichissements.**

## Italique

L'italique est à réserver :

- **aux termes latins et à leurs abréviations** (sauf « etc. ») ;
- **aux citations et mots en langue étrangère** ;
- **aux titres d'ouvrages publiés et titres de périodiques** (les titres d'articles se composent en romain et entre guillemets).
- **aux marques de soulignement**, soit dans le propos de l'auteur cité, soit lorsque l'auteur veut mettre en évidence des éléments d'une citation (préciser : « souligné dans le texte » ou « je souligne »).

## <span id="page-6-3"></span>Petites capitales

Les petites capitales sont utilisées exclusivement :

- **pour les siècles** : « IX<sup>e</sup>-XIV<sup>e</sup> siècle ». Faire suivre le siècle d'un « e » en exposant (« er » pour premier : « I<sup>er</sup> siècle »). Le terme *siècle* doit être précédé d'une espace insécable.
- pour les chapitres des livres bibliques : Matthieu, XXVI, 69-75 (notez que le nom se compose en romain).

# <span id="page-6-4"></span>Capitales <sup>4</sup>

 $\overline{a}$ 

- Les capitales sont **accentuées**<sup>5</sup> .
- Elles sont utilisées pour indiquer les **numéros de volumes ou de chapitres et les tomaisons** : chap. XIV, t. III, vol. XI, etc.
- *Idem* pour les **chiffres romains précédés d'un nom propre** : Louis XIV, George I er, etc.
- **Les titres, grades, statuts et fonctions ne prennent pas, sauf exception, la majuscule** : empereur, chancelier, roi, président, ambassadeur, ministre, général, sénateur, etc.
- **Les noms d'organismes et de sociétés ne prennent la majuscule que sur le premier substantif** (et éventuellement le déterminant et l'adjectif qui précèdent) et sont composés en romain : Centre national de la recherche scientifique, Institut national d'histoire de l'art, Archives nationales, Presses universitaires, Société générale. On écrit en revanche : ministère des Finances.

<sup>4</sup> Se référer, pour un inventaire complet des règles d'usage des majuscules et des capitales, au *Mémento typographique* de Charles Gouriou ainsi qu'au *Lexique des règles en usage à l'Imprimerie nationale*.

<sup>5</sup> Sur PC, pour l'accent aigu tapez Ctrl+4 puis la lettre voulue, pour l'accent grave AltGr+7 puis la lettre voulue ; sur Mac, pour l'accent aigu tapez Maj+Option+1 puis la lettre voulue, pour l'accent grave ` (touche à droite du clavier, endessous du signe £) puis la lettre voulue.

– **Les acronymes sont composés en capitales, sans point de séparation** : ONU, OTAN, CNRS, SNCF, etc. Toutefois, certains sigles répandus et de pronociation aisée peuvent être composés en minuscules, avec une capitale initiale : Benelux, Euratom, Unesco.

# <span id="page-7-0"></span>Citations

- **Les citations en français** sont délimitées par des guillemets typographiques français et composées en romain : « exemple ».
- **Les citations en langues étrangère** sont composées en italique et délimitées par des guillemets typographiques français composés en romain ; pour le reste, elles se conforment aux règles typographiques de la langue citée : « *exemple* ».
- **Les citations en langues étrangère sont données en traduction dans le texte pour respecter sa continuité linguistique** ; le cas échéant, la version originale est placée à la suite de la citation entre parenthèses, dans le cas d'une citation courte, ou en note de bas de page avec les références à l'édition originale et au traducteur.
- **Pour les citations de plus de quatre lignes**, on a recours à la citation sortie, sans guillemets, avec retrait à gauche et dans un caractère de corps inférieur (voir la feuille de style fournie).
- **Pour les vers cités à l'intérieur d'un paragraphe** (et non en citation sortie), on sépare chaque vers par une barre oblique et chaque strophe d'une double barre oblique.
- **Dans les notes**, donner les références à une citation entre parenthèses : <sup>1</sup> « Je crois que vraiment, ce jour-là, j'allais décider notre séparation et partir pour Venise. »

(Marcel Proust, *La Prisonnière*, éd. Pierre-Edmond Robert, Paris, Gallimard, 2000, p. 100.)

#### <span id="page-7-1"></span>Guillemets

- On utilise uniquement des guillemets typographiques français avec espaces insécables : « exemple ».
- On utilise les guillemets anglais doubles, sans espaces, uniquement dans le cas d'une citation à l'intérieur d'une citation : « "exemple" ». Les guillemets simples ('exemple') ou droits (″exemple″) sont proscrits.

# <span id="page-7-2"></span>Appels de notes de bas de page

- Éviter de mettre l'appel de note au premier terme que cette note précise : le placer plutôt au signe de ponctuation fort qui suit.
- L'appel de note doit être collé au mot auquel la note se rapporte (pas d'espace entre le mot et l'appel de note) ou être placé avant le dernier signe de ponctuation ou le guillemet français fermant. Exemple :

Lorem ipsum dolor sit amet consectetur adipisicing elit<sup>1</sup>, sed do eiusmod tempor incididunt ut labore et dolore magna aliqua**<sup>2</sup>** .

Ut enim ad minim veniam, quis nostrud exercitation ullamco laboris nisi ut aliquip**<sup>1</sup>** ?

Duis aute irure « dolor in reprehenderit in voluptate**<sup>1</sup>** ». *(citation en un seul membre : l'appel de note est placé avant le guillemet fermant)*

Velit esse cillum dolore « eu fugiat nulla pariatur », et excepteur sint occaecat cupidatat non proident, « sunt in culpa qui officia deserunt mollit anim id est laborum » **1** . *(citation en plusieurs membres dans une seule et même phrase : l'appel de note est placé après le guillemet fermant)*

# <span id="page-8-0"></span>Crochets droits

- Ils remplacent les parenthèses à l'intérieur de tout passage déjà entre parenthèses.
- Ils indiquent un passage tronqué dans une citation : […].
- Ils signalent un mot ou groupe de mots qui a été ajouté, modifié ou remplacé.

# <span id="page-8-1"></span>Dates

- Les dates sont indiquées au format JJ mois AAAA (ex. : 12 novembre 1955) et en français. Le format JJ/MM/AAAA est exclu. Les mois ne sont pas abrégés.
- Pour séparer deux dates, et plus généralement deux nombres, on utilise exclusivement le trait d'union, sans espaces : 1914-1918 (et non 1914–1918), p. 35-42 (et non p. 35 - 42).

# <span id="page-8-2"></span>Espaces insécables *<sup>6</sup>*

- En français, ils précédent les signes de ponctuation doubles (: ; ! ?).
- Ils suivent le guillemet typographique français ouvrant et précèdent le guillemet fermant.
- Ils suivent les abréviations affectées d'un numéro et lient celles qui comportent plusieurs membres : p., t., vol., fol., n°, chap., fig., n., l., v., coll., art. cit., éd. cit., *op. cit*.
- Ils suivent le numéro de siècle : XVI<sup>e</sup> siècle.
- Ils sont utilisés dans les dates entre le jour et le mois (12 novembre 1955) ou le mois et l'année si le jour n'est pas précisé (novembre 1955).
- De manière générale, ils sont insérés entre deux termes qui ne doivent pas être séparés : Moyen Âge, Napoléon I°<sup>r</sup>, III° République, La Rochelle, etc.
- Ils sont utilisés comme séparateurs de milliers et lient le nombre à l'unité de mesure (ou équivalent) qui suit : 2 936 €, 3 500 000 t, 25 422 habitants.

# <span id="page-8-3"></span>Adresses de pages web (URL)

 $\overline{a}$ 

Les adresses de sites et de pages web (URL) sont systématiquement indiquées avec le préfixe « http:// », accompagnées de la date de mise en ligne si elle est disponible et de la date de dernière consultation. Le nom du site est composé soit en romain entre guillemets soit en italique sans guillemets. La présentation de ces éléments doit être harmonisée dans l'ouvrage.

<sup>6</sup> Avec Word, il est plus simple de sélectionner par avance la langue dans laquelle on souhaite saisir le texte (menu *Outils*, rubrique *Langue*) : les espaces de ponctuation sont ainsi automatiquement gérés. Pour ajouter des espaces insécables sur Word PC, utilisez le raccourci clavier Ctrl+Maj+Espace ; sur Word Mac, Maj+Cmd+K.

## Exemple :

<sup>1</sup> Sandrine Lefranc, « Un tribunal des larmes », *La Vie des idées*, http://www.laviedesidees.fr/Untribunal-des-larmes.html, mis en ligne le 8 octobre 2013, consulté le 9 mars 2014.

#### <span id="page-9-0"></span>Ponctuation

Il faut veiller à ce que les signes de ponctuation ne soient pas affectés par les enrichissements des mots voisins : si un mot en italique est suivi d'un point-virgule, d'une virgule, de tirets, etc., ces derniers doivent être composés en romain.

En français, appliquer les principes suivants pour les signes de ponctuation :

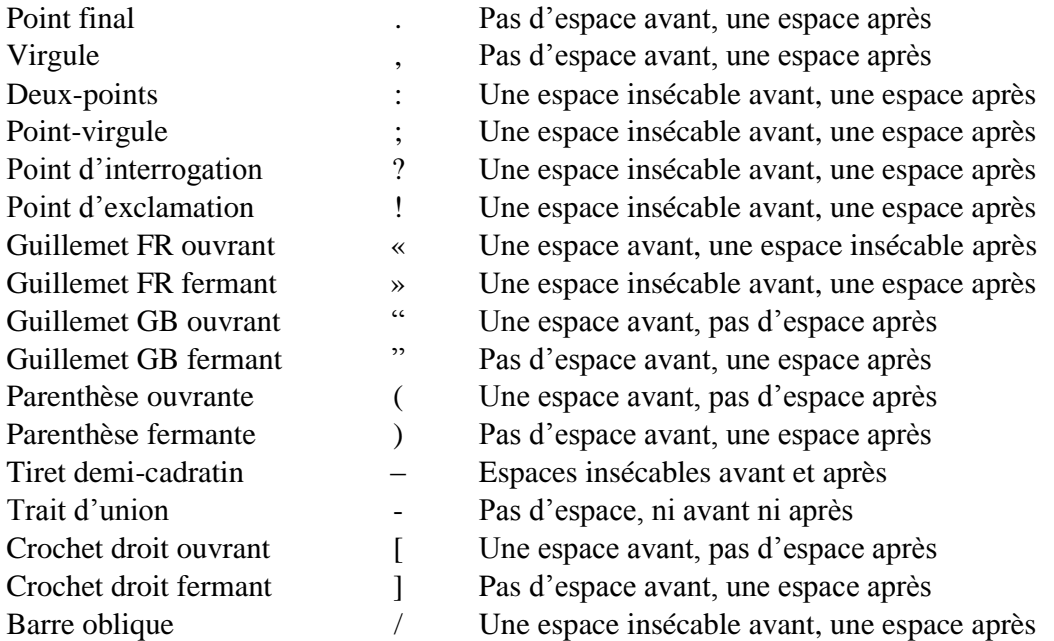

Pour les autres langues, respecter les usages typographiques en vigueur.

# <span id="page-9-1"></span>RÉFÉRENCES BIBLIOGRAPHIQUES

#### <span id="page-9-2"></span>Ouvrages

#### **L'ordre canonique d'une référence bibliographique d'ouvrage est :**

Prénom Nom, *Titre de l'ouvrage*, Lieu d'édition, Maison d'édition, année de publication, [nombre de volumes, tome cité, chapitre] numéro(s) de page(s).

#### Exemple :

Simon Bréan, *La Science-Fiction en France. Théorie et histoire d'une littérature*, Paris, PUPS, 2013, p. 77-79.

**Pour les ouvrages collectifs**, les noms des directeurs précèdent le titre du volume et sont suivis de la mention « (dir.) » :

Jacqueline Lichtenstein, Carole Maigné et Arnauld Pierre (dir.), *Vers la science de l'art. L'esthétique scientifique en France, 1857-1937*, Paris, PUPS, 2013.

**Dans le cas d'une édition critique**, le ou les noms des éditeurs scientifiques suivent le titre et la mention « éd. ». Noter que la date de publication des tomes se place alors après la tomaison :

Mallarmé, *Œuvres complètes*, éd. Bertrand Marchal, Paris, Gallimard, coll. « Bibliothèque de la Pléiade », t. I, 1998, t. II, 2003.

**Si l'édition utilisée n'est pas l'édition originale**, la date d'édition originale est indiquée après le titre entre parenthèses ou entre crochets droits :

Victor Hugo, *Les Chansons des rues et des bois* [1866], éd. Jean Gaudon, Paris, Gallimard, coll. « Poésie », 1982.

**Lorsque les différents tomes d'un même ouvrage ont chacun leur titre propre**, donner en premier le titre général de l'ouvrage puis, après le numéro du tome, son titre en italique :

Michel Foucault, *Histoire de la sexualité*, Paris, Gallimard, 1976-1984, 3 vol., t. I, *La Volonté de savoir*.

Hippolyte Taine, *Histoire de la littérature anglaise*, Paris, L. Hachette et Cie, 1863-1864, 5 vol., t. II, *La Période élisabéthaine*.

*The Encyclopedia of Apocalypticism*, New York, Continuum, 1998, 3 vol., t. I, *The Origins of Apocalyptism in Judaism and Christianity*, dir. John J. Collins ; t. II, *Apocalypticism in Western History and Culture*, dir. Bernard McGinn ; t. III, *Apocalypticism in the Modern Period and the Contemporary Age*, dir. Stephen J. Stein.

#### <span id="page-10-0"></span>Périodiques

#### **L'ordre canonique d'une référence de périodique est :**

Prénom Nom, « Titre de l'article », *Nom du périodique*, volume, numéro, [« Titre du numéro », dir. du numéro,] date de publication [année/mois et année/trimestre et année selon les cas], pagination de l'article.

Notez l'absence du lieu de publication, de la maison d'édition et de la préposition « dans ». Exemple :

Béatrice Didier, « Voltaire et la crise du poème lyrique », *Revue Voltaire*, n° 13, 2013, p. 19-29.

Martine Berlan-Darqué et Bernard Kalaora, « Du pittoresque au "tout-paysage" », Études rurales, n° 121-124, « De l'agricole au paysage », dir. Jacques Cloarec et Pierre Lamaison, 1991, p. 23-35.

#### <span id="page-10-1"></span>Article ou contribution à un ouvrage collectif

#### **L'ordre canonique d'une référence bibliographique d'article** est :

Prénom Nom, « Titre de l'article », dans Prénom Nom (dir.), *Titre de l'ouvrage*, Lieu d'édition, Maison d'édition, année de publication, pagination.

Les titres d'article ne prennent la majuscule que sur le terme initial.

#### Exemple :

Marie Barral-Baron, « Érasme et la cité humaniste : de l'idéal platonicien à la désillusion bâloise », dans Élisabeth Crouzet-Pavan, Denis Crouzet et Philippe Desan (dir.), *Cités humanistes, cités politiques (1400-1600)*, Paris, PUPS, 2014, p. 109-122.

**Dans le cas d'un texte extrait d'un recueil ou d'une anthologie**, il n'est pas nécessaire de répéter le nom de l'auteur :

Gérard Genette, « La rhétorique restreinte », dans *Figures III*, Paris, Éditions du Seuil, coll. « Poétique », 1972, p. 21-40, ici p. 23-24.

Henry James, « Le motif dans le tapis », dans *Nouvelles*, trad. Jean Pavans, Paris, La Différence, 2008, t. III, *1888-1896*, p. 817-845.

#### <span id="page-11-0"></span>Ouvrage extrait d'œuvres complètes

Les deux titres sont en italiques :

Edgar Allan Poe, *Eureka* [1848], dans *Contes. Essais. Poèmes*, éd. Claude Richard, Paris, Robert Laffont, coll. « Bouquins », 1989, p. 1134.

#### <span id="page-11-1"></span>Majuscules aux titres d'ouvrages

*NB : cette section ne s'applique pas aux titres d'article, qui ne prennent la majuscule que sur le terme initial.*

**En français, lorsque le titre de l'ouvrage commence par un article défini,** on met une majuscule jusqu'au premier substantif inclus :

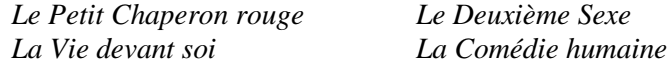

**Lorsque le titre commence par un article indéfini ou forme une proposition ou une phrase** seul le terme initial prend une majuscule :

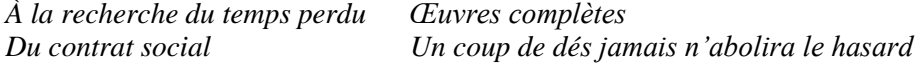

**Lorsqu'un titre d'ouvrage est suivi d'un sous-titre, les deux sont séparés par un point et non par une virgule**. Seul le premier terme du sous-titre prend une majuscule.

*L'Idée d'Europe. Prendre philosophiquement au sérieux le projet politque européen*

Lorsqu'un titre comporte un second membre considéré comme une explication, séparé de la première partie par la conjonction *ou*, le premier substantif de cette dernière prend la majuscule :

*Émile ou De l'éducation Dom Juan ou le Festin de pierre*

<span id="page-11-2"></span>Lieu d'édition, maison d'édition, collection

**Lorsqu'il y a plusieurs lieux d'édition**, les séparer par une barre oblique, sans espaces ni avant ni après : Paris/Bruxelles, London/New York.

**Le lieu d'édition doit être indiqué tel qu'il est mentionné par l'éditeur**, c'est-à-dire dans la plupart des cas dans la langue d'origine ou la transcription de la langue d'origine : London, Roma, Köln, Den Haag, Tehran, etc.

**Dans le cas d'une coédition,** séparer de même les noms des maisons d'édition par une barre oblique sans espaces : Gallimard/RMN.

**Ne mentionner ni « Éd. » ni « Éditions »** sauf lorsque ce terme fait partie intégrante du nom de l'éditeur : Les Éditions de Minuit ; Éditions du Seuil ; Éditions du CNRS.

**Le nom de la collection**, le cas échéant, est à composer en romain et doit être placé entre guillemets, précédé de « coll. » et d'une esapce insécable.

- … Paris, Gallimard, coll. « Bibliothèque de la Pléiade », …
- … Paris, Éditions du Seuil, coll. « Poétique », …
- … Paris, LGF, coll. « Le Livre de poche », …

# <span id="page-12-0"></span>Bibliographie de fin d'ouvrage

- Classer les références par nom d'auteur.
- Lorsque plusieurs œuvres/articles d'un auteur sont cités, remplacer le nom par un tiret cadratin (—) et classer les œuvres par ordre chronologique.
- Les noms d'auteur exclusivement (et non d'éditeur scientifique, de traducteur, etc.) sont à composer en petites capitales, en conservant la majuscule : SAINTE-BEUVE, Charles-Augustin.
- Mettre un point final à la fin de chaque référence.
- Les abréviations de références (*op. cit.*, *ibid.*, éd. cit., etc.) sont exclues.
- Les usuels (dictionnaires, encyclopédies) n'ont pas à figurer dans la bibliographie.

#### Exemple :

BLANCHOT, Maurice, *Le Livre à venir*, Paris, Gallimard, coll. « Idées », 1971. —, *De Kafka à Kafka*, Paris, Gallimard, coll. « Folio essais », 1994. BREAN, Simon, *La Science-Fiction en France. Théorie et histoire d'une littérature*, Paris, PUPS, coll. « Lettres françaises », 2013.

**Dans les ouvrages collectifs, aucune bibliographie de fin d'article n'est acceptée**. Le directeur du volume devra constituer une bibliographie générale, en opérant des choix si nécessaire, et limiter la bibliographie au sujet traité.

#### <span id="page-12-1"></span>INDEX

Exclure de l'index tous les noms d'auteurs actuels, de critiques, de chercheurs et ne faire apparaître que les noms concernés par le sujet étudié.

Pour l'indexation, éviter le balisage d'index dans Word. Pour établir les index, deux méthodes sont alors possibles :

– L'auteur fournit un tableau de concordance qui indique, pour chaque entrée, les termes à indexer tels qu'ils apparaissent dans le texte.

Exemple :

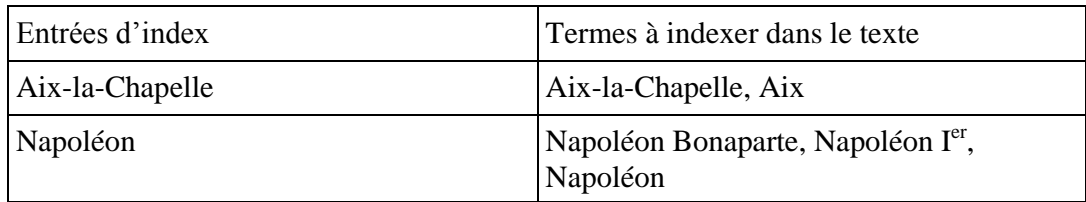

– L'auteur constitue l'index sur le dernier jeu d'épreuves. L'éditeur fournit alors une version PDF du livre pour faciliter les recherches et le contrôle des occurrences.

# <span id="page-13-0"></span>OUVRAGES ET OUTILS DE RÉFÉRENCE

# <span id="page-13-1"></span>Typographie

- *Lexique des régles typographiques en usage à l'Imprimerie nationale*, Paris, Imprimerie nationale, 2002.
- Charles Gouriou, *Mémento typographique*, Paris, Éditions du Cercle de la librairie, 1990.

# <span id="page-13-2"></span>Références bibliographiques

- Catalogue de la BnF : [http://catalogue.bnf.fr](http://catalogue.bnf.fr/)
- SUDOC : [http://www.sudoc.abes.fr](http://www.sudoc.abes.fr/)
- Worldcat : [http://www.worldcat.org](http://www.worldcat.org/)
- British Library : [http://www.bl.uk](http://www.bl.uk/)
- U.S. Library of Congress : [http://www.loc.gov](http://www.loc.gov/)

# <span id="page-13-3"></span>Notices d'autorité

- Catalogue de la BnF : [http://catalogue.bnf.fr](http://catalogue.bnf.fr/) (rechercher dans les index : [lien\)](http://catalogue.bnf.fr/jsp/recherche_simple_champ_unique.jsp?nouvelleRecherche=O&host=catalogue)
- VIAF (fichier d'autorité international virtuel) : [http://viaf.org](http://viaf.org/)